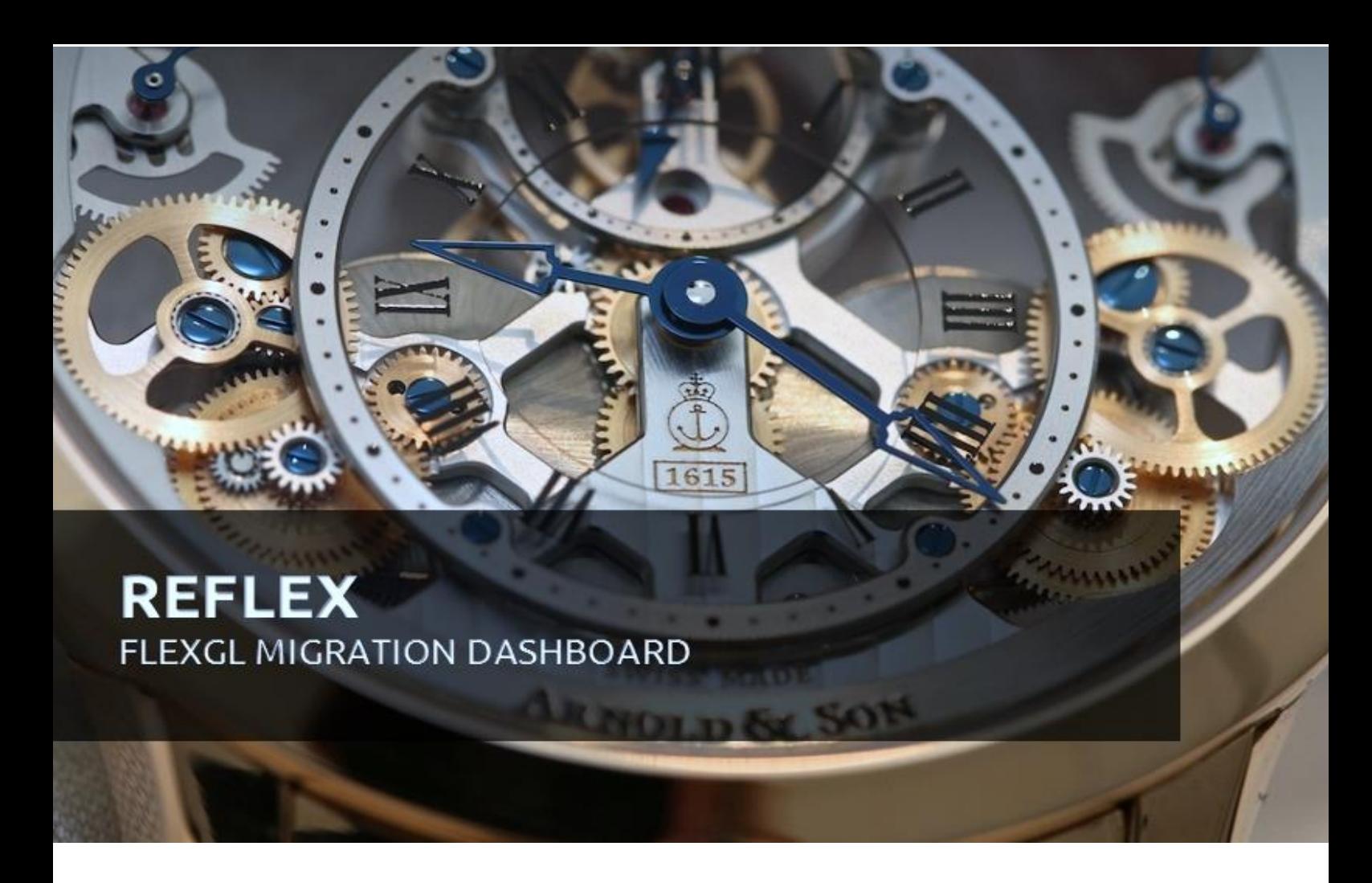

# **REFLEX**

**FLEXGL Migration for SAP** 

# TURN PAPER

The following document answers general questions related to REFLEX and Flex-GL conversions.

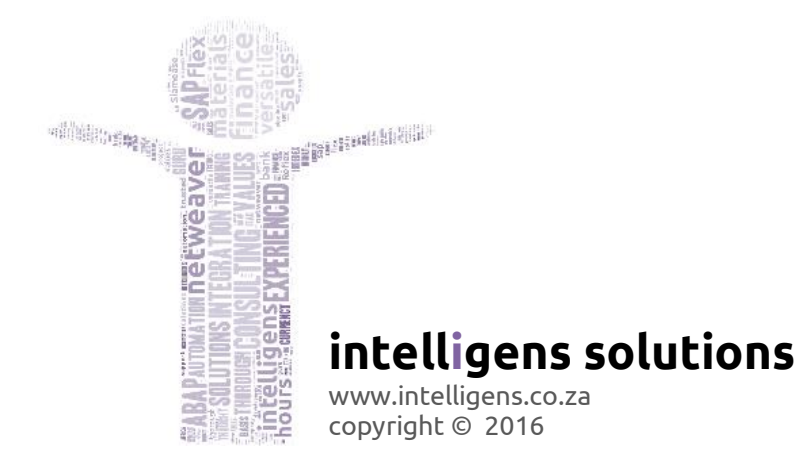

# **CONTENTS**

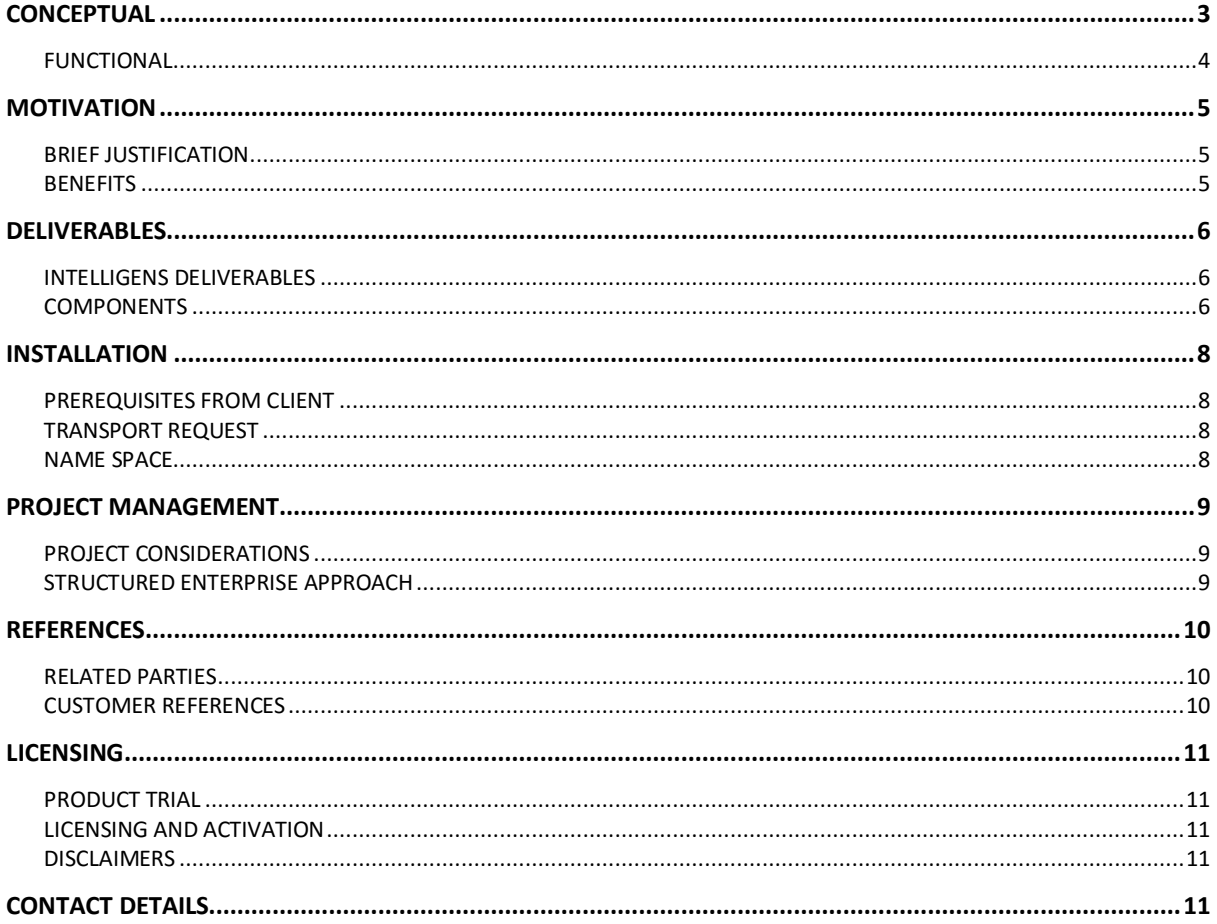

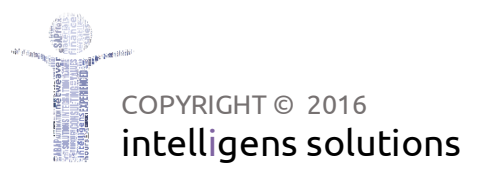

# <span id="page-2-0"></span>**CONCEPTUAL**

# Reflex ™

A concise tool to build and rebuild SAP FLEX-GL Ledgers based on Classic Finance Documents. Used to migrate customers from Classic Finance up to Flex-GL with Document Splitting. In addition, post migration corrections can be made to adjust existing ledgers or to build new ledgers. Configuration changes to Document Splitting rules can be applied to historic documents using Reflex™. Open items can be adjusted and done at a time that is convenient in your financial year.

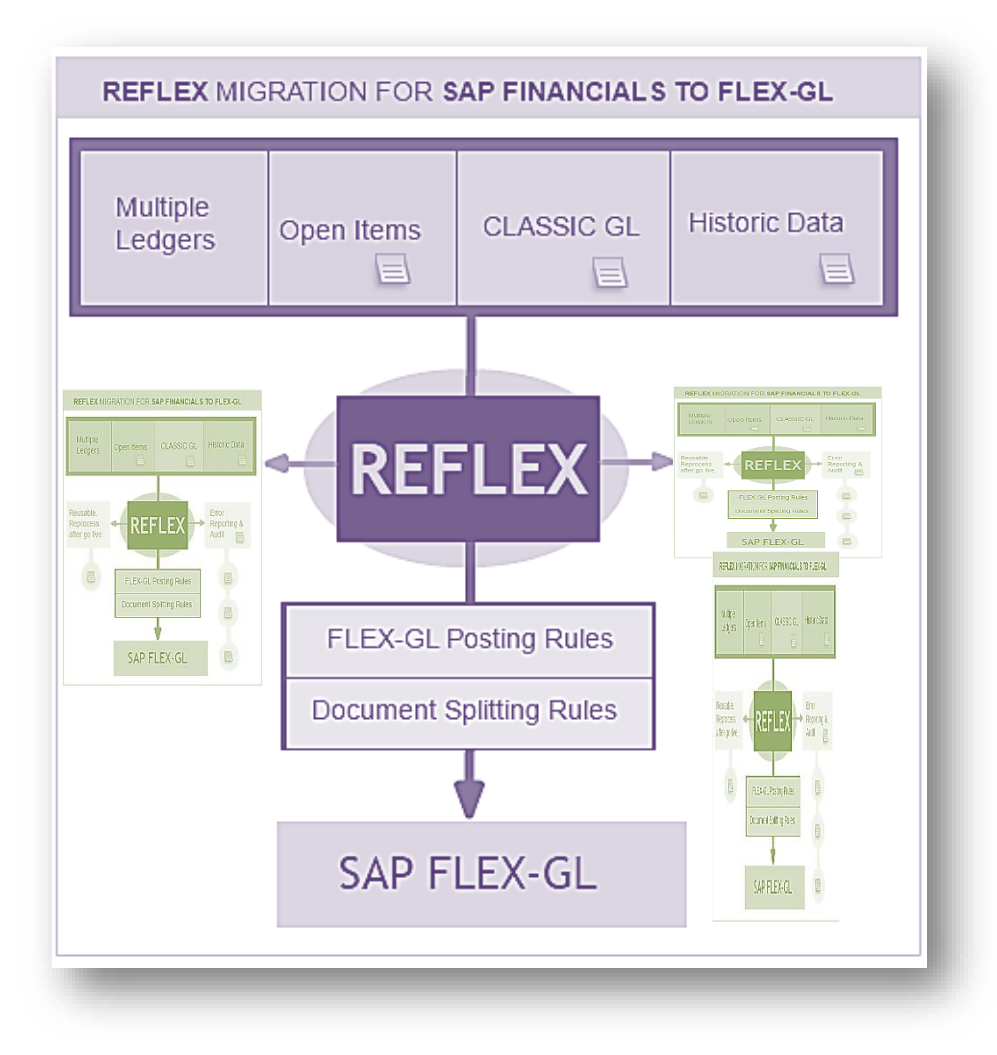

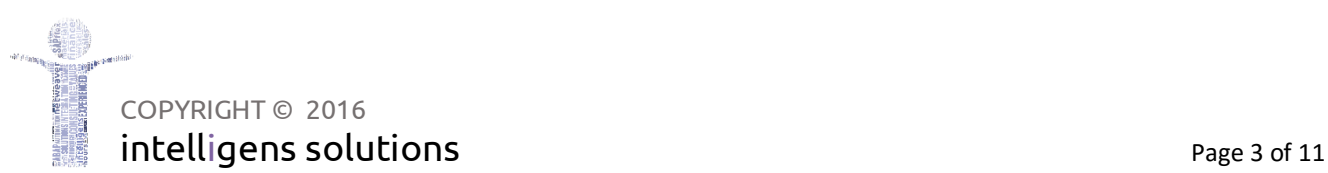

# <span id="page-3-0"></span>FUNCTIONAL

**Financial postings typically post via the SAP accounting system to various ledgers that include the Classic ledger, Flex-GL Leading Ledger and Non-leading reporting ledgers. Reflex can post to these ledgers individually using current configuration and master data.** 

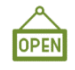

#### OPEN ITEMS

Open items are especially sensitive to changes in Flex-GL configuration. Document Splitting cannot be toggled without first considering the impact on open items. After Document Splitting is switched on, Incoming payments assume that the open item was originally split and hence only looks for the open item in the split tables. If the original open item was not split, the payment cannot clear the item.

**Reflex remedies this problem by allowing the open item to be reprocessed through document splitting rules and hence correctly stored in the split tables. Incoming payments can then safely find the correct open item split and clear accordingly.**

# DOCUMENT SPLITTING

As mentioned in open items, careful consideration must be taken when considering document splitting rules. A number of journals will need to be reprocessed if the decision to turn document splitting on after implementation is adopted.

**Reflex will enable document splitting to be turned on after implementation as it can reprocess Classic documents and correctly apply these documents to new splitting rules.** 

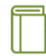

# MULTIPLE LEDGERS

Flex-GL primarily focusses on the Leading Ledger with document splitting. But companies that use SAP typically manage a number of company codes and frequently operate out of a number of countries and currencies. At the time of the SAP implementation, it may not be possible to foresee future changes in the company.

**Reflex can be used to build non-leading ledgers using historic data to ensure immediate reporting benefit to the business. Building new reporting ledgers no longer needs to wait for data to be captured before gaining benefit. Reflex thus allows you to oddly enough be more flexible with FLEX-GL – enabling individual ledgers to be rebuilt and rebuilt at will.**

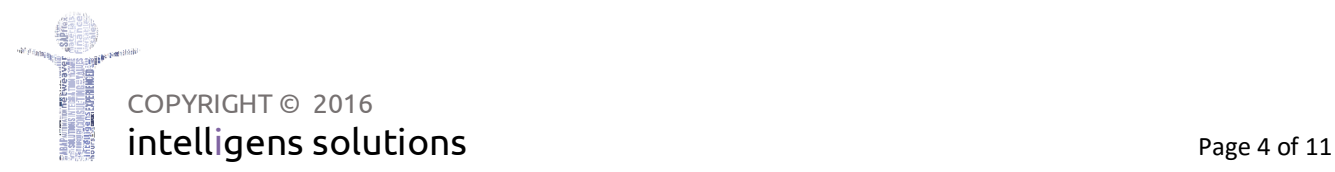

# <span id="page-4-0"></span>**MOTIVATION**

# <span id="page-4-1"></span>BRIEF JUSTIFICATION

- $\odot$ Unload and reload Classic SAP Financials into SAP FLEX-GL.
- $\odot$ Selective Financials reloaded into Flex-GL.
- $\odot$ Support for Document Splitting and Non-splitting.
- $\odot$ Easy to use.
- $\odot$ Reprocessing capability with error management.
- $\bigodot$ Comparative Reporting between Classic Finance and Flex-GL.
- $\bigodot$ Not dependent on Year-End.
- $\bigodot$ Open Item management.

# <span id="page-4-2"></span>**BENEFITS**

#### CORRECTION AT SOURCE  $\bigodot$

Incorrect documents posted into a system cannot always be replicated manually. Configuration may have been corrected subsequently, making the original error impossible to recapture. **As Reflex can easily reverse the Flex GL posting and repost the document, it is easy to see if changes to configuration remedies the incorrect financial postings. This ensures that the corrections are tested on the actual source of the error and not a replication of the error.**

# POST MIGRATION CORRECTIONS

While many consider the migration to FLEX-GL to be a once off exercise, it is not uncommon to detect errors in splitting rules after the migration. This could be as a result of unforeseen posting failures or because the posting rules were defined incorrectly. We find that certain rules may change due to business changes.

**Reflex offers a long term benefit that allows selective financial documents to be reprocessed thus correcting erroneous history that can skew reporting and business processing.** 

# SIMPLE AND CONTROLLABLE

Large scale conversions are usually deferred until they cannot be delayed any further. The timing of the project and the cost of international support can seriously hinder the client's conversion and ability to fully absorb the change from Classic to Flex-GL. This often leads to haste and long term errors.

**Reflex very much allows for an in-house conversion that can be phased in or tested in QA without incurring a massive cost. The functionality is easy to use and apply – with most of the learning requirements going into understanding FLEX-GL and not the migration toolset – which is what you would want for long term benefit.**

# VOLUME AND PERFORMANCE

Managing a handful of documents in SAP may be achievable but SAP Financials typically contains millions of documents.

**Reflex is developed to manage volume processing. It has parallel processing capability and utilizes as much processing allowed to it.** 

# <span id="page-5-0"></span>**DELIVERABLES**

# <span id="page-5-1"></span>INTELLIGENS DELIVERABLES

#### **Product**

- → REFLEX ™ as per components below
- $\rightarrow$  Documentation

#### **Optional**

- $\rightarrow$  Services Reflex Trainer
- $\rightarrow$  Services FLEX-GL Finance Consultant
- $\rightarrow$  Services Project Manager
- $\rightarrow$  Services ABAP Developer

## <span id="page-5-2"></span>**COMPONENTS**

#### CONVERSION UTILITIES

Reflex™ is a conversion utility that builds FLEX-GL directly from SAP Classic Finance. This utility allows selected batches of historic financial documents to be reprocessed through FLEX-GL with or without document splitting.

#### REPORTING FD.

A comprehensive comparison tool is supplied that allows detection of differences between the Classic ledger and specific Flex-GL ledgers, highlighting errors that may not be detected manually. Analysis of this nature can be time-consuming but Reflex performs these comparisons in the background with online report enquiry facilities.

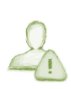

# ERROR MANAGEMENT

Reflex tracks document postings and posting failures. These errors are accumulated into a database that then allows the team to focus on documents that resist posting to FLEX. There are a number of reasons that a document may fail to post to a ledger. Primarily this is divided into two categories.

- DEPENDENCIES it could be that the document being posted is dependent on another document that has not been loaded into FLEX-GL – Once this dependent document is loaded into FLEX, the original document would then post successfully. So this is a short term error and possibly caused by a restriction in the user's document selection.
- $\checkmark$  CONFIGURATION it may be that a splitting rules do not split correctly and could potentially create an imbalance document at a specified split level. These errors need analysis to determine why the rules are incorrect and what other document dependency is causing the problem.
- HISTORIC CHANGE Old Classic documents may either carry closed profit centres or have missing fields needed in the document splitting rules. Reflex uses the current configuration to post to FLEX-GL and old documents may need additional mapping rules to guide the posting to a favourable – current solution.

During the conversion process, Reflex will attempt to track errors and will re-post documents once dependent documents have been posted. Reflex can also be instructed to only focus on errors so that changes in configuration can be quickly applied to failed postings without the need to reprocess the mass of documents that previously posted to FLEX.

COPYRIGHT © 2016 intelligens solutions and the extent of the page 6 of 11

# PROFIT CENTRE MAPPING

In order to map old profit centres to new, it is advisable to utilise a user-exit or badi. As this development varies from customer to customer, we prefer to guide or even implement the mapping solution with our client and not transport a fixed solution. Mapping rules vary according to the volume and complexity of profit centre changes over the years of data. Some customers prefer to specify the exact profit centre mapped to a line item on a financial document, others are happy to have a generic profit centre that will be used to catch all invalid profit centres. We will advise the client's development team and ensure that the best business rules are implemented accordingly.

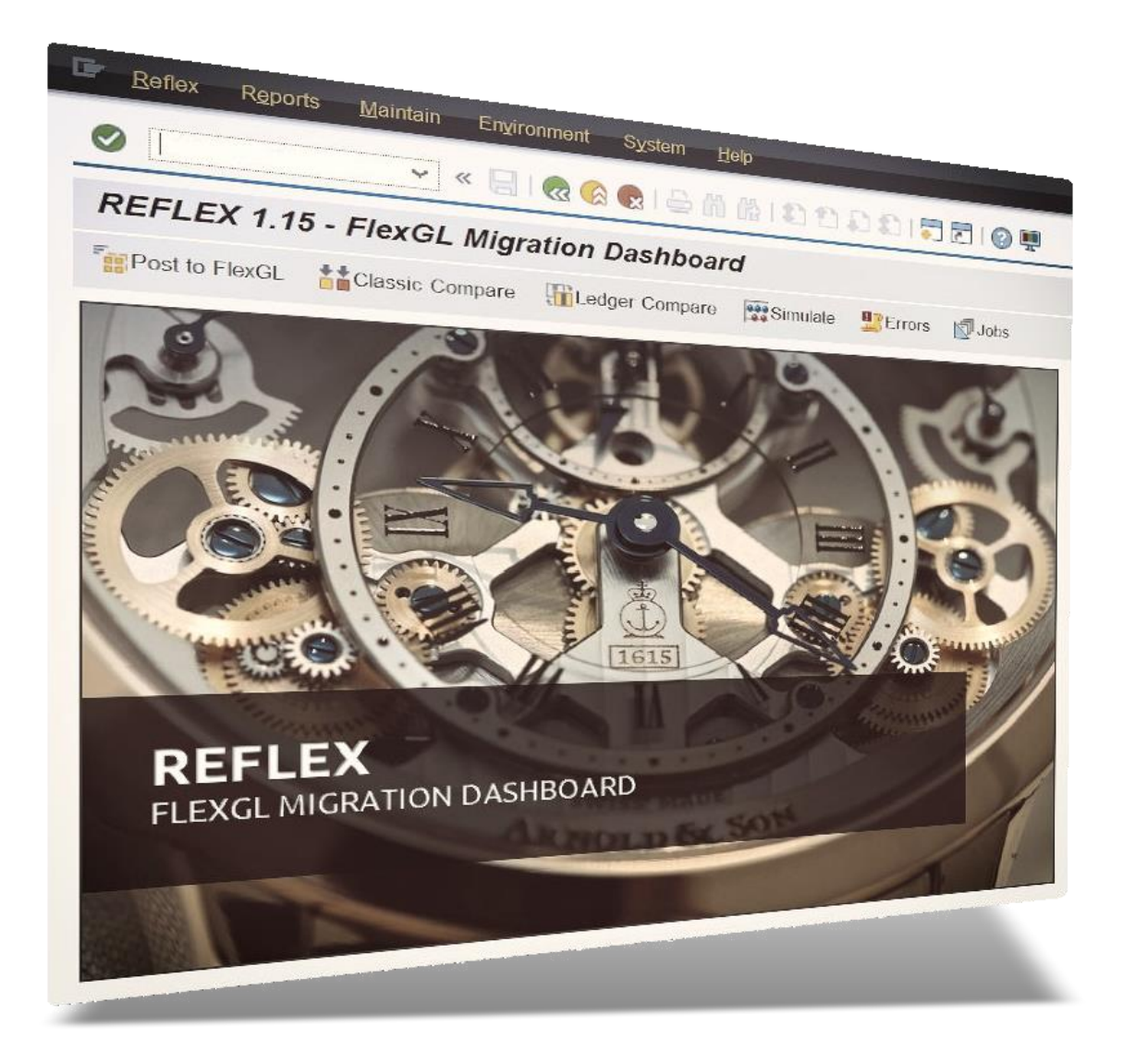

# <span id="page-7-0"></span>**INSTALLATION**

# <span id="page-7-1"></span>PREREQUISITES FROM CLIENT

- Minimum of SAP ECC6 with SAP Financials patch level 15+.
- Sap Financial Business Analyst to manage Flex-GL configuration.
- $\blacksquare$  Authorisation to import transports into the system.
- Development Authorisation and Development Key for programmers to implement mapping user exits and enhancements via internal staff.
- Configuration for FLEX-GL must permit manual postings from finance to Flex before REFLEX can be successfully used.
- **UPN** access to ensure product and mapping conversions can be applied as per client requirements.

# <span id="page-7-2"></span>TRANSPORT REQUEST

Reflex is implemented via a transport request that will be supplied to the customer SAP team for import.

Additional coding may be required to deal with customer specific requests, noted above under Profit Centre Mapping.

Flex conversion program is typically run for a given sample company code and year. This identifies scenarios that the functional team may need to consider in their configuration. Adjustments are made, Flex is reversed with Reflex and the process is repeated until everyone is happy with the results.

Stress Test is performed in bulk before migration to Production.

# <span id="page-7-3"></span>**NAMESPACE**

Reflex is a registered product with SAP-AG. The product range has it's own namespace /**RFX**/. This means that none of the imported programs and tables will clash with customer program names as the customer only uses Z names. All programs and transaction codes are prefixed with /RFX/ not Z. This also means that the product suite cannot be edited on the customer site without Intelligens providing an OSS Object Repair Key.

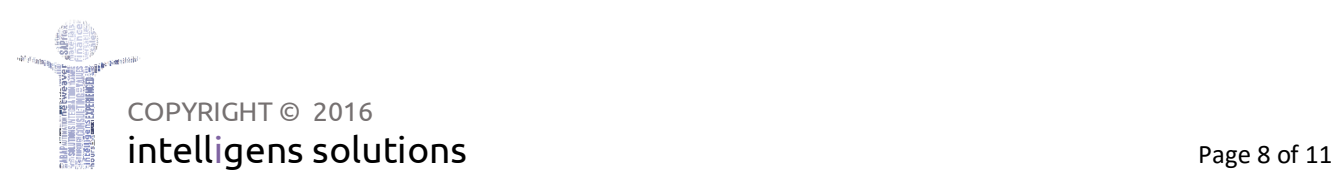

# <span id="page-8-0"></span>**PROJECT MANAGEMENT**

## <span id="page-8-1"></span>PROJECT CONSIDERATIONS

- Document Reversals and Reversed Documents need consideration.
- Expired Profit Centres that exist on historic financial documents require mappings to new Profit Centres during the posting.
- $\bullet$  Multiple Ledgers need to be loaded separately If the client has many ledgers then Intelligens will consider adding a feature to automatically load multiple.
- At times Flex-GL may not post correctly due to errors within SAP standard. Numerous SAP notes are available and these must be or should be implemented by the customer team. Previous projects have neglected the time taken to investigate the corrections that SAP has made to FLEX-GL. It is advisable to assign a key person in the team to investigate and implement found notes.
- Remote Access In previous implementations, remote access for Intelligens to the Flex Project Dev & Test system has proven beneficial to resolving any technical and functional issues during the project. If this can be requested on our behalf it would be most appreciated.
- $\bullet$  A Copy of Production data may be required more than once during the project. Basis preparation has often been underestimated on previous projects in this regard.

## **PRODUCT RELATED TIMELINE PHASES**

*A Project timeline with evaluation gates is available in our Statement of Work.*

- $\rightarrow$  Planning phase
- $\rightarrow$  Trial phase
- $\rightarrow$  Build phase
- $\rightarrow$  Production phase

# <span id="page-8-2"></span>STRUCTURED ENTERPRISE APPROACH

Reflex is capable of loading historic classic data into Flex-GL. Historic Data requires careful planning as it exposes the project team to historic structural changes in the business. Reflex loads data based on the current master data and configuration set. While this suits the current classic data, it may be vastly different to the historic data. To alleviate this the following approach should be considered.

**Load history year by year** – Close off each year separately and perform asset and financial year end activities if need be – in FlexGL. potentially it is possible to change configuration per year to suit if this makes it easier.

**Within each year, load each ledger and company code.** This approach allows you to slowly bring up the flex data with accurate opening balances in each reporting segment. It also allows you to load non-leading report ledgers.

# <span id="page-9-0"></span>**REFERENCES**

# <span id="page-9-1"></span>RELATED PARTIES

## INTELLIGENS IT SOLUTIONS PTY (LTD)

Intelligens is a SAP Consulting and Product Development Company operating exclusively within the SAP consulting market. With specialist consultants each with an average of 10 years consulting experience, the company offers a rich knowledge of SAP with a broad business spectrum. Intelligens has several major products on the market.

http://new.intelligens.co.za/menu/sap-products-and-solutions/products-presentation/

## REFLEX RELATED PARTIES

- Clive Simmonds is the IP owner of Reflex<sup>™</sup>.
- Intelligens solutions is a registered Value Added Reseller for Reflex™
- Sydatum Australia is a registered marketing forum for Reflex™

# <span id="page-9-2"></span>CUSTOMER REFERENCES

*While REFLEX has predominantly been an in-house solution to Intelligens several companies have shared the benefits of using Reflex.*

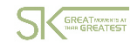

#### **STERKINEKOR**

Migrated to Document Splitting after enabling Flex-GL without document splitting. Intelligens assisted the process with technical development and conversion routines on behalf of SterKinekor. References (Dawn Yep and Judy Basson ).

#### AngloAmerican ANGLO

Internal migration team utilised Reflex to migrate from Classic FI to Flex-GL.

#### IZAZI  $17M$

Specialists in TRM and CML ( Corporate Loans Management ) – use Reflex with their clients to migrate from Classic FI to Flex-GL.

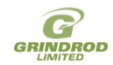

#### GRINDROD

Corrections to selective Flex-GL postings without requiring massive conversions.

# **Britehouse BRITEHOUSE**

Coca-Cola Vietnam Flex-GL New Reporting Ledgers implementation and corrections to Leading Ledger.

# <span id="page-10-0"></span>**LICENSING**

# <span id="page-10-1"></span>PRODUCT TRIAL

# **A free trial of Reflex is offered to the client for a non-production conversion. The trial is activated for an agreed time period – this is usually 1 month but not longer than 2 months.**

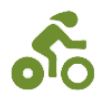

Intelligens reserves the right to make adjustments at their discretion to the product in light of findings from the trial period. These changes are in the Intelligens system and can be adopted into the customer's system at their request.

Time and Materials may be charged if the customer requests changes to the product that are deemed as customer specific enhancements.

# <span id="page-10-2"></span>LICENSING AND ACTIVATION

## **A single Site license is granted per Production Database Server on a "License to Use" basis.**

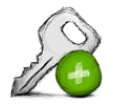

Reflex is copy protected and enabled via an Activation Key. This key is issued by Intelligens and enables the use of the product as per this Agreement for an agreed period of time. All Reflex components check the validity of the Reflex activation key against the SAP installation number provided by the client. Reflex will warn if the license is about to expire It is against the SAP Installation number that the Reflex license is deemed.

# <span id="page-10-3"></span>**DISCLAIMERS**

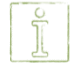

In addition to other disclaimers mention in the quotation and agreement documentation, it is the customer's responsibility to test and approve the said product before its application to productive or dependable data. None of the above said agencies or individuals will be held accountable for misuse or unapproved use of the said product. The said product may not be resold or given to another party without consent from Intelligens IT Solutions.

# <span id="page-10-4"></span>**CONTACT DETAILS**

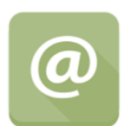

**Clive Simmonds [clives@intelligens.co.za](mailto:clives@intelligens.co.za) 2016**

<http://new.intelligens.co.za/menu/sap-products-and-solutions/reflex/>

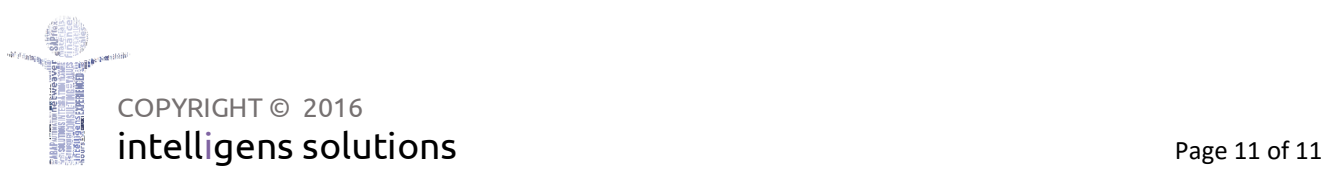